# **ISC**<br>EXPO Holes in the Fence Prevention of Security System breaches of networked Edge Devices

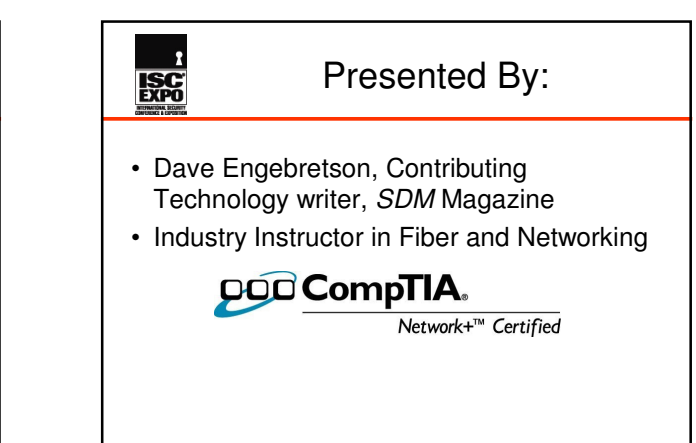

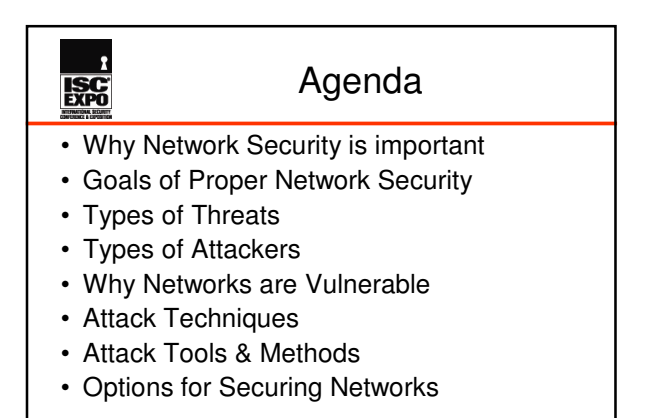

# **ISC**

#### Why Network Security is Important

• Putting Cameras, DVRs, Access and Alarm Transmitters onto networks creates opportunities for inside and outside hackers

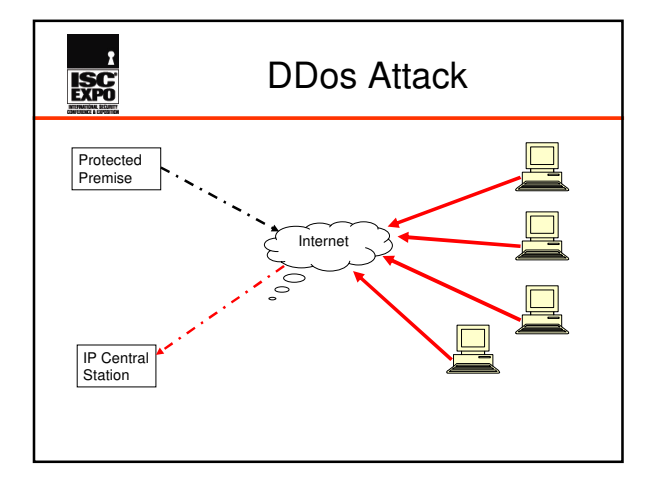

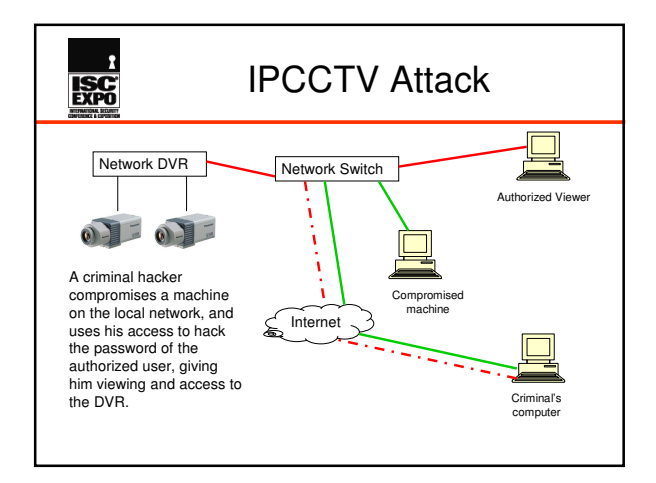

# **ISC**

• Physical Security Integrators need to understand the threats and how to protect against them

# **ISC**

### Goals of a Secured Network

- Confidentiality Secrecy and Privacy of information transfers
- Integrity Information is correct and unaltered
- Availability Authorized users can access information and applications when needed

# **ISC**

**ISC** 

- Unauthorized access
- Stolen/damaged/modified data
- Disclosure of confidential information

Types of Threats

- Hacker attacks
- Cyber Terrorism/Extortion
- Viruses and malware
- Denial of service

## **EXPO**

**ISC** 

## Types of Attackers

- Script Kiddies Young hackers who download programs from the Internet, hack into random targets
- Disgruntled (former) Employees Hacks specific target for revenge
- Cyber Criminals Hacks for payoff/extortion
- System Crackers Highly skilled, very knowledgeable about operating system vulnerabilities

## Why Networks are Vulnerable

- Basic network technologies are "open" all machines talk to each other, protocols are common knowledge
- Internet connections exposes 1000's of networks on the grid
- Poor network management and planning Lack of firewalls, poor password management

## Why Networks are Vulnerable

- Physical Security Issues Control of access to machines & network connections
- Volume of network traffic
- Any door will do If a hacker can get into a single machine on a network, they can use that machine to hack into another on that network

## IP Packet Problems

- IP packet information can be manipulated
- Software programs readily available that can change any aspect of a packet
- Packets can be manipulated to probe networks or shut down servers or devices

### Operating System **Fingerprints**

- Network machines use an "OS" (operating system) program to perform underlying and basic functions
- Linux and Windows are the most common OS in use
- All OS have vulnerabilities that hackers can exploit
- Each OS handles specific packets and communications differently – identifies the OS of a server when probed by a hacker

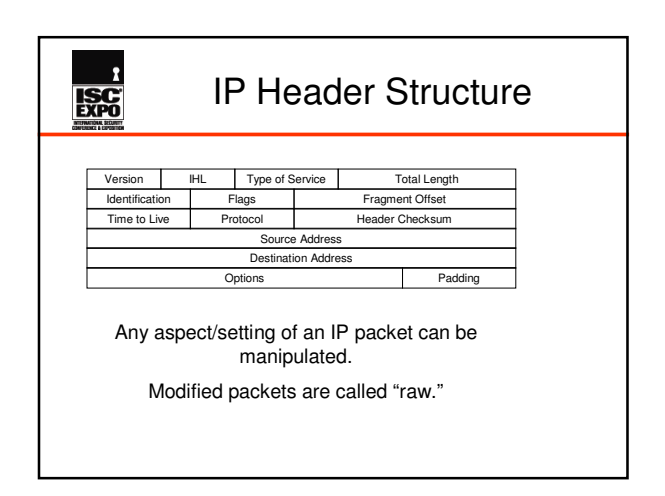

# General Attack Methods

- Reconnaissance
- Scanning

**EXPO** 

**ISC** 

- Gaining Access
- Escalating Privileges
- Exploiting Access
- Covering Tracks & Maintaining Access

# **ISC**

**ISC** 

### Reconnaissance

- Passive Surveillance
- Web sites, company literature
- Sitting in parking lot
- Dumpster diving

# **ISC**

#### Reconnaissance

- Social Engineering Acting like you're someone else (on the phone, fax, email or in person) to gather information to help attack a network – passwords, modem dial in numbers, server IP addresses, etc.
- Rogue Access Point Placing a Wi-Fi device in or near a building to fool wireless devices

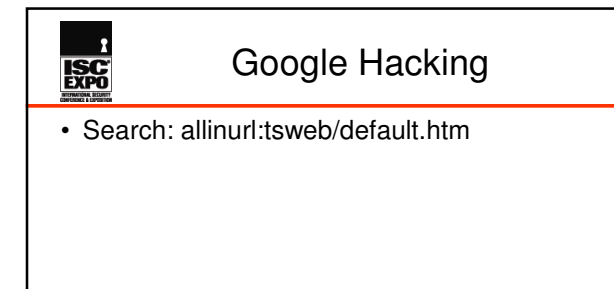

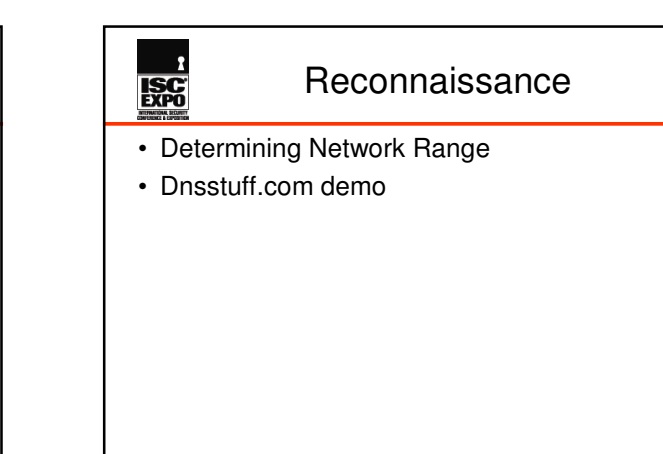

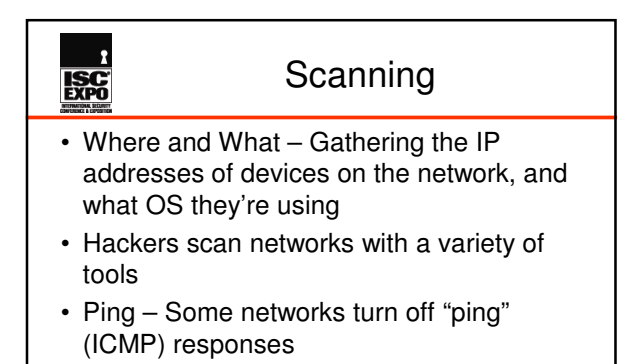

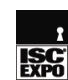

### **Scanning**

- TCP 3 Way Handshake
- Hackers can send modified and/or out of sequence packets to gather responses from target machines

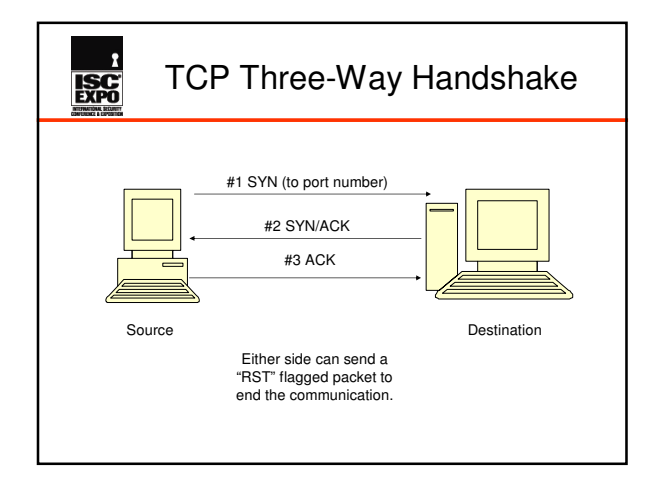

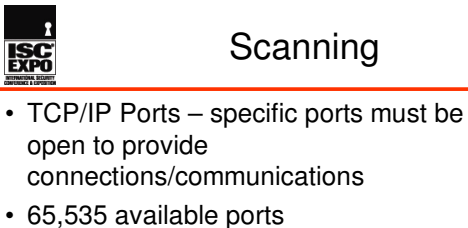

• Common Ports – services like DNS, FTP, HTTP, often use specific port numbers

### Scanning **ISC** • Hackers scan for port status:

- Closed responds to scan, not available for communications
- Open services available, will communicate
- Stealth doesn't respond to scan, status unknown
- Filtered Behind firewall which restricts access

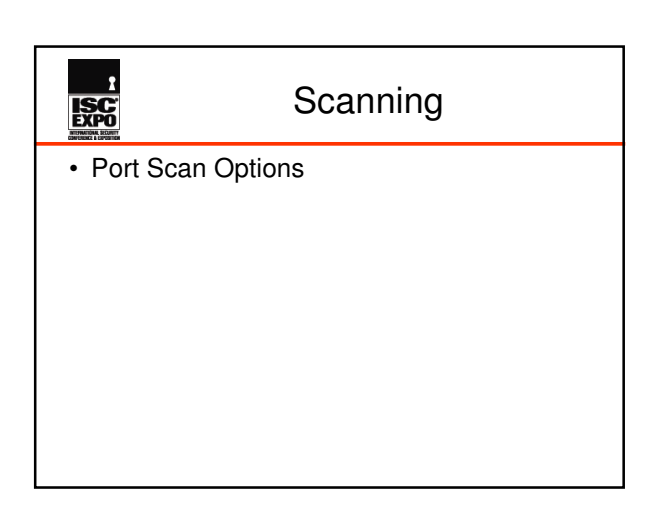

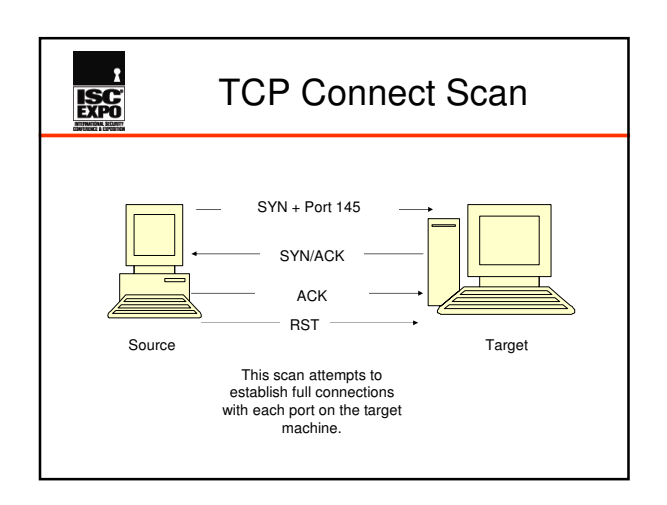

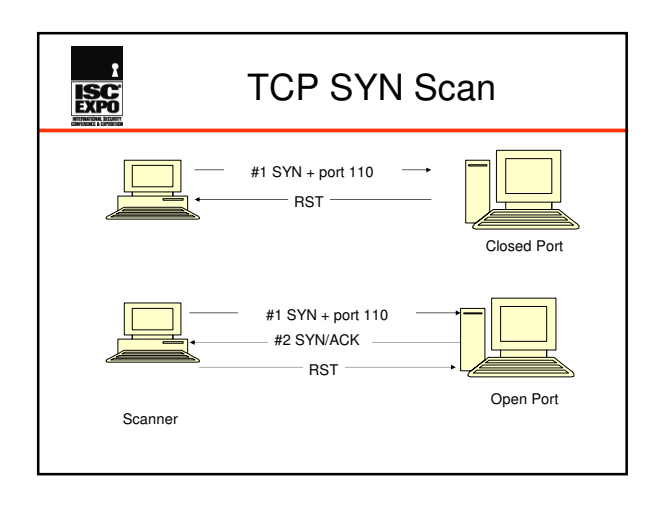

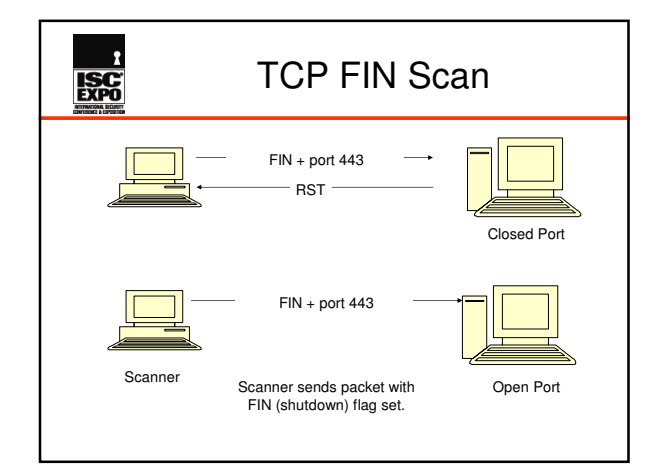

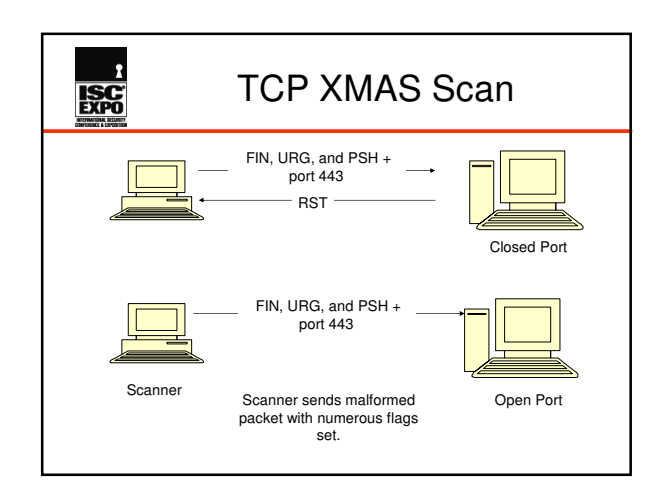

### Scanning

• Why different port scans?

**ISC** 

- Different scans for different OS
- Security settings/firewalls can make one scan work better than another

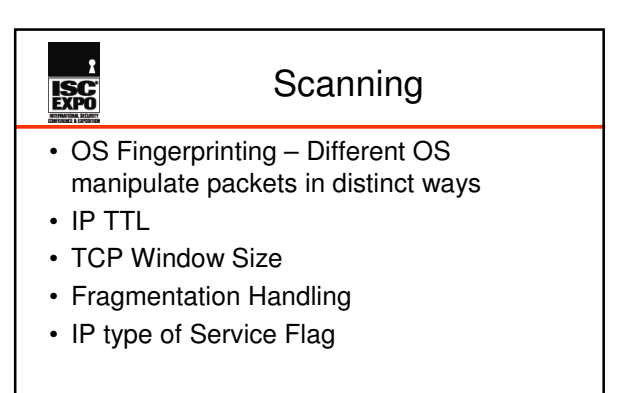

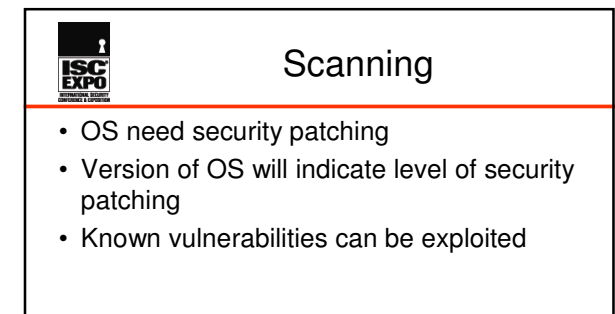

# **ISC**

#### Gaining Access

- Buffer Overflow
- Password Cracking
- Social Engineering
- Hacker doesn't have to access primary attack – get onto another machine, gain access, install sniffer, figure out how to gain access to main target

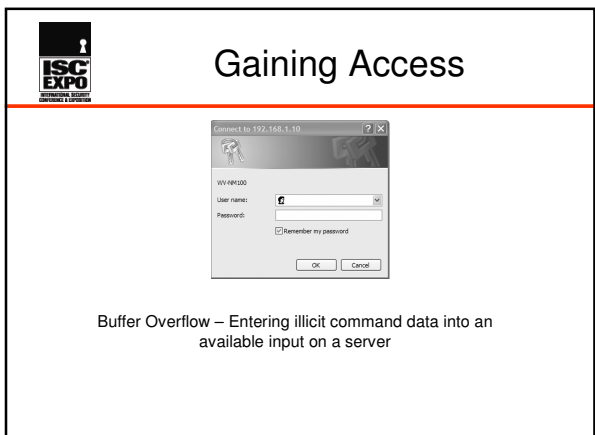

# **ISC**

#### Gaining Access

- Password Cracking/Theft
- 60% of unauthorized network usage comes from manipulation of passwords
- Brute force attack

# **ISC**

**ISC** 

### Escalation of Privileges

• Hacker wants "administrator" or "root" passwords – allows complete control of network and/or devices

# **Received**<br>Expo

### Exploiting Access

- Install sniffers to gather packets email out or dump to internal file
- Steal other passwords
- Observe network activity
- Install rootkits software that attaches to OS, allows hacker access, hides hacker activities

#### Covering Tracks & Maintaining Access

- Erase/change log files
- Add users/passwords
- Fix original vulnerability that let the hacker into the network
- Open TCP/IP ports
- Install Keystroke loggers

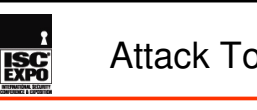

### Attack Tools & Methods

- Nmap multi-tool network scanner software
- DEMO

# Attack Tools & Methods

- Ethereal Packet sniffer and protocol analyzer
- DEMO

**ISC** 

# **ISC**

### Attack Tools & Methods

- Etherflood Floods switch with random MAC addresses – can force switch to broadcast all packets
- DEMO

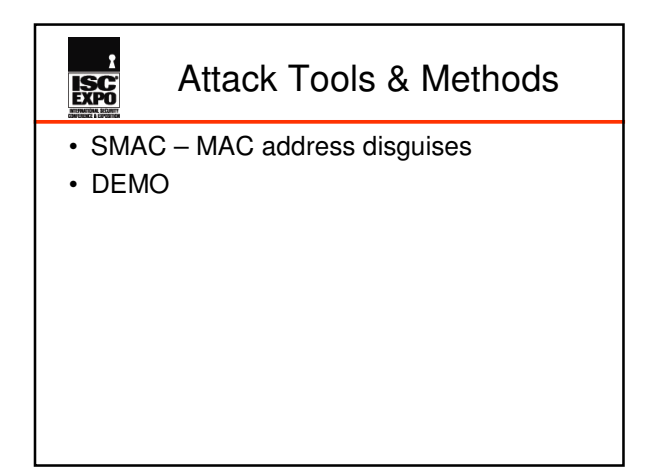

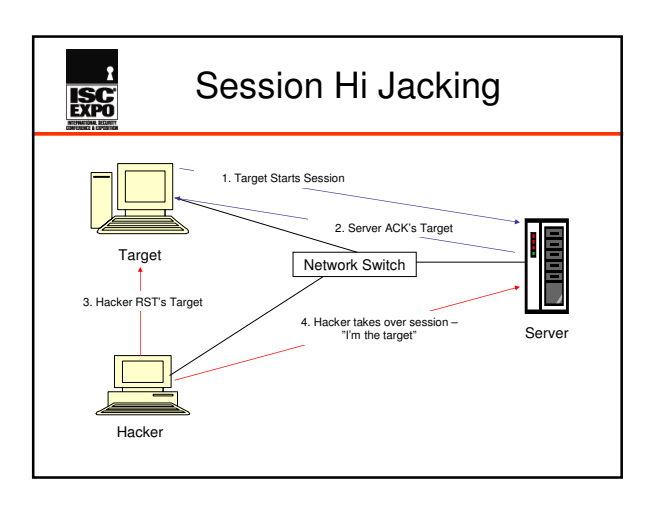

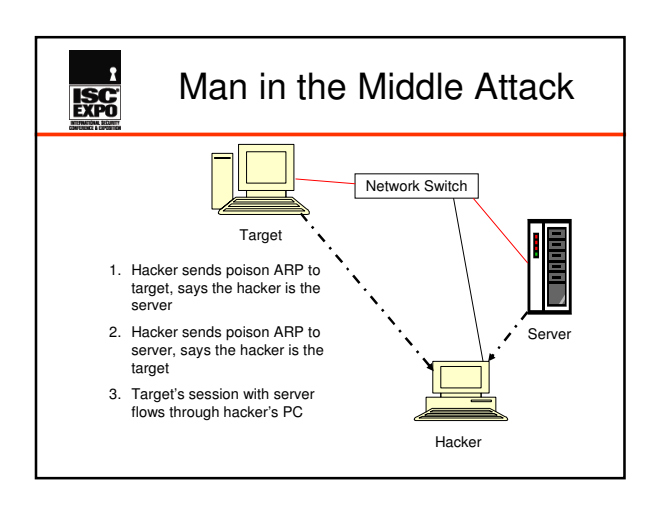

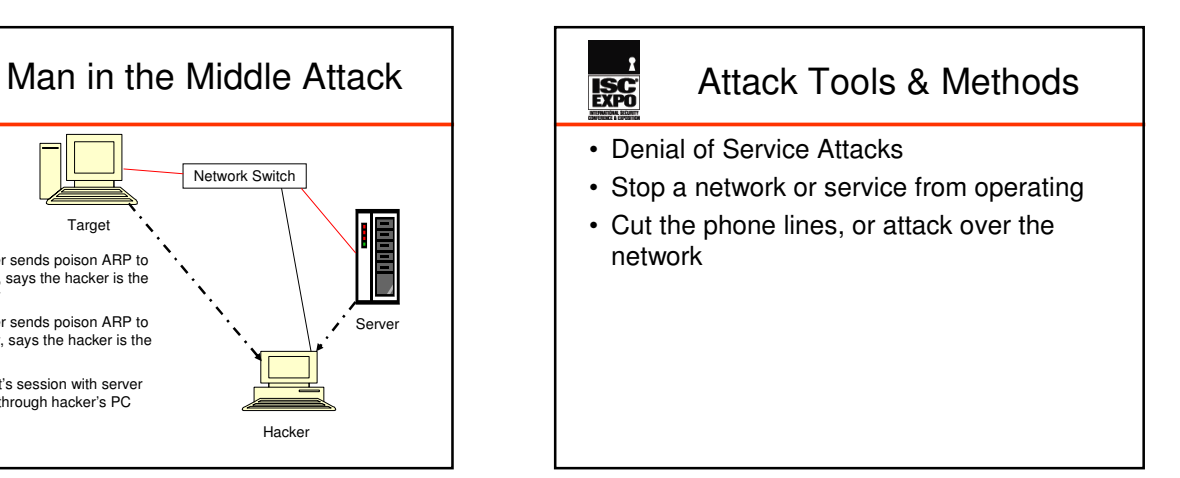

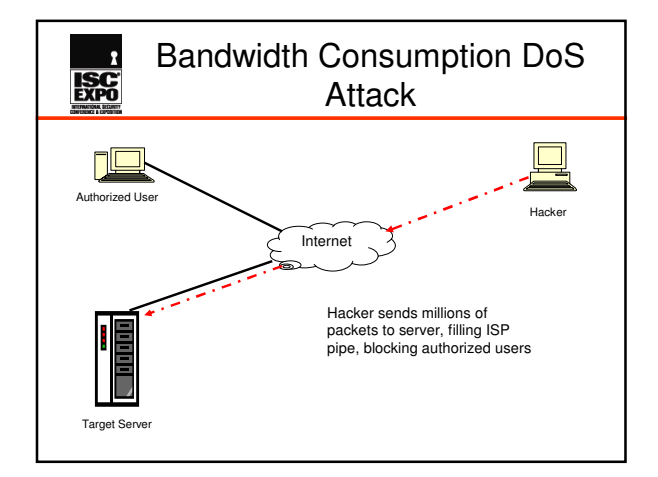

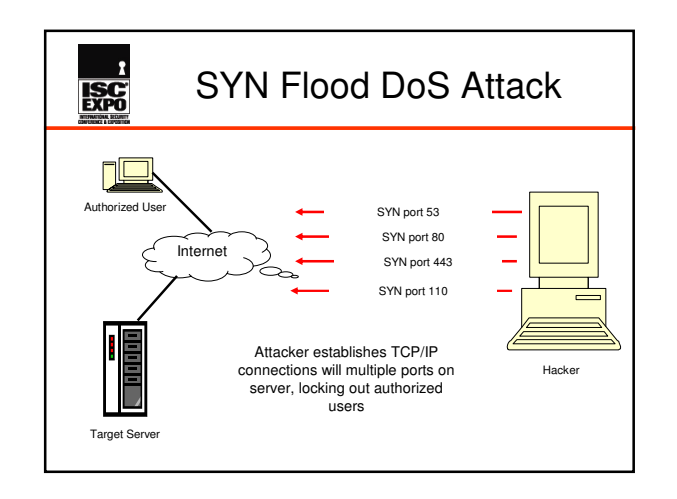

# **ISC**

#### Attack Tools & Methods

- Bad Fragmentation DoS
- Large files are transmitted as "fragmented" packets, with start and stop bit flags set
- "Bad" fragmentation can lock up some OS

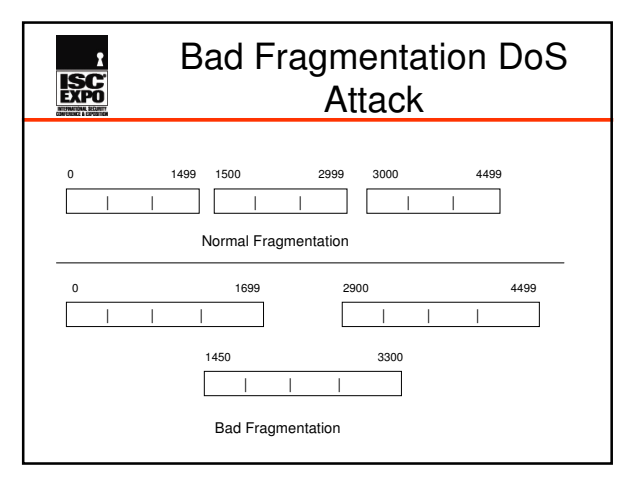

#### Attack Tools & Methods **ISC**

- Ping of Death DoS
- Attacker sends huge "Ping" packets at target, larger than 65,536 bytes
- Receiving server locks up when attempting to reassemble the packets

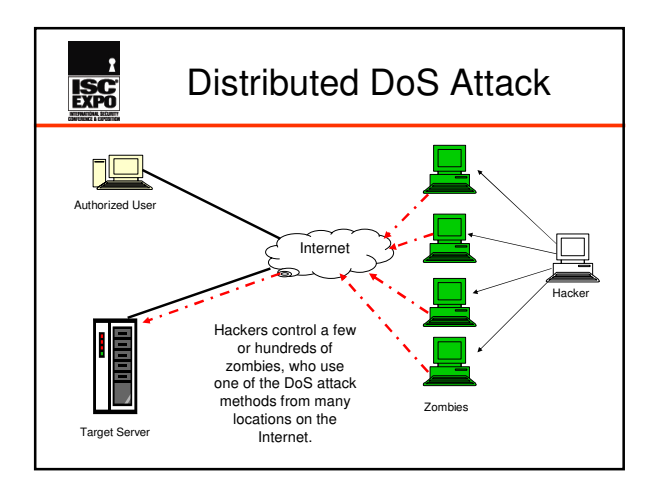

# **ISC**

### Attack Tools & Methods

- Wi-Fi Attacks
- WEP vulnerabilities
- Airsnort Demo
- Evil Twin AP attack

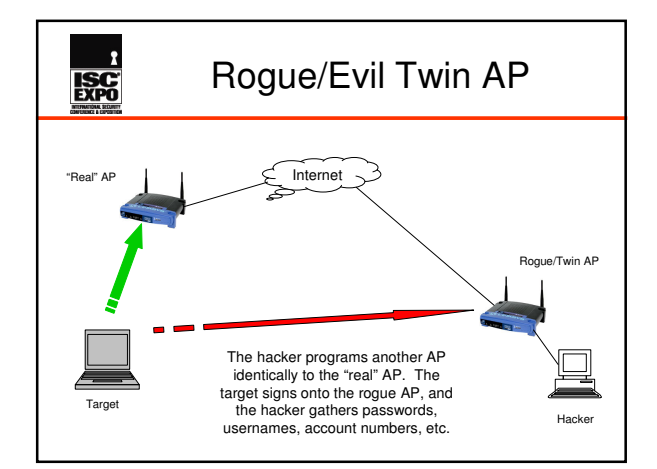

### Options for Securing **Networks**

• Strong Passwords

**ISC** 

- Passwords need to be at least eight characters, letters, numbers, symbols, capitals and lower-case letters
- Passwords need to be changed regularly

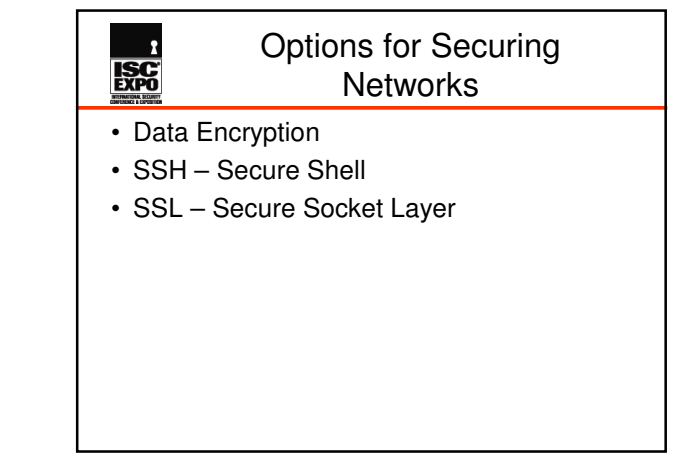

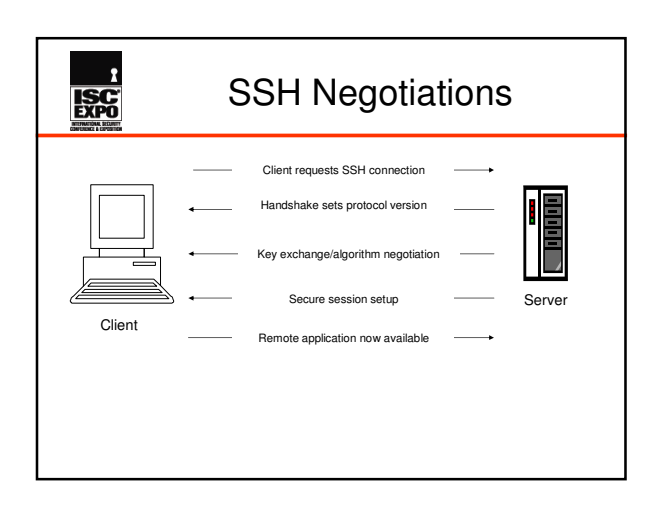

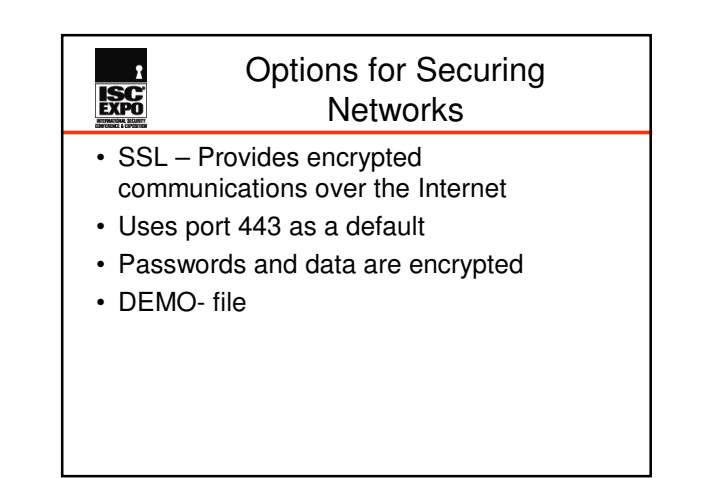

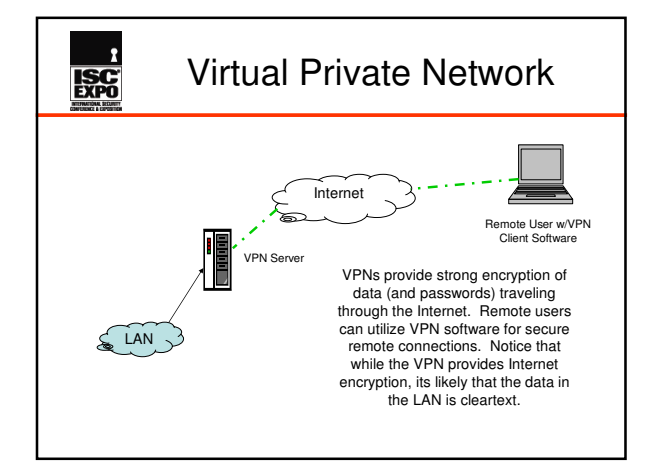

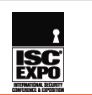

#### Options for Securing **Networks**

- Network Intrusion Detection systems
- Devices placed at ingress/egress points of network that detect unusual network traffic

#### Options for Securing **Networks**

• Firewall types

**ISC** 

- Packet Filtering each packet entering network is compared to an set of rules (access control list – ACL).
- Options include: IP address to/from, source/destination port, TCP flags, protocols, direction in/out

### Options for Securing **Networks**

• Firewall types

**ISC** 

• Stateful Inspection – maintains a "state table" and allows or denies packets based on the state of the connection – keeps track of TCP three-way handshakes

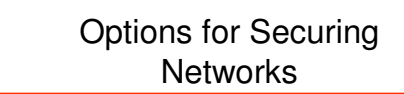

• Deny All doctrine

**ISC** 

• Close off all ports, protocols, IP addresses that are not needed for communications

# **EXPO**

#### Options for Securing **Networks**

- Egress Filtering
- What goes out of a network can be more important that packets coming in. Firewalls can be configured to watch for suspicious packets leaving the network.

# **ISC**

#### Options for Securing Networks

- Patch Maintenance
- Security vulnerabilities will be found. Security contractors need to consider their devices and ask these questions:
- Can the device be patched?
- How will patches be installed?
- Who will do the patches at a remote location?

# **ISC**

#### Options for Securing **Networks**

- Connection Security
- Turn off unused switch ports
- Physical security of telecom closets
- Periodically check for rogue access points
- Require regular password changes
- Increase employee awareness of social engineering schemes

### Options for Securing **Networks**

• Understand the threat

**ISC** 

- Security Patch maintenance
- Scan networks for vulnerabilities and fix'em

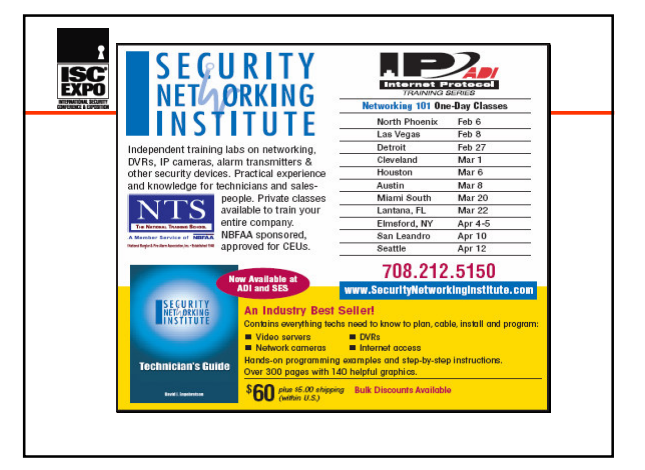

## Reference Sources **ISC** • *Certified Ethical Hacker*, Michael Gregg,

- Que Publishing
- *Security+ ExamCram2*, Kirk Hausman, Que Publishing
- *Secrets and Lies*, Bruce Schneier, Wiley Publishing